#### **Add XLS and KMZ in Ogr supported file filter AND browser**

*2013-07-05 01:27 AM - Regis Haubourg*

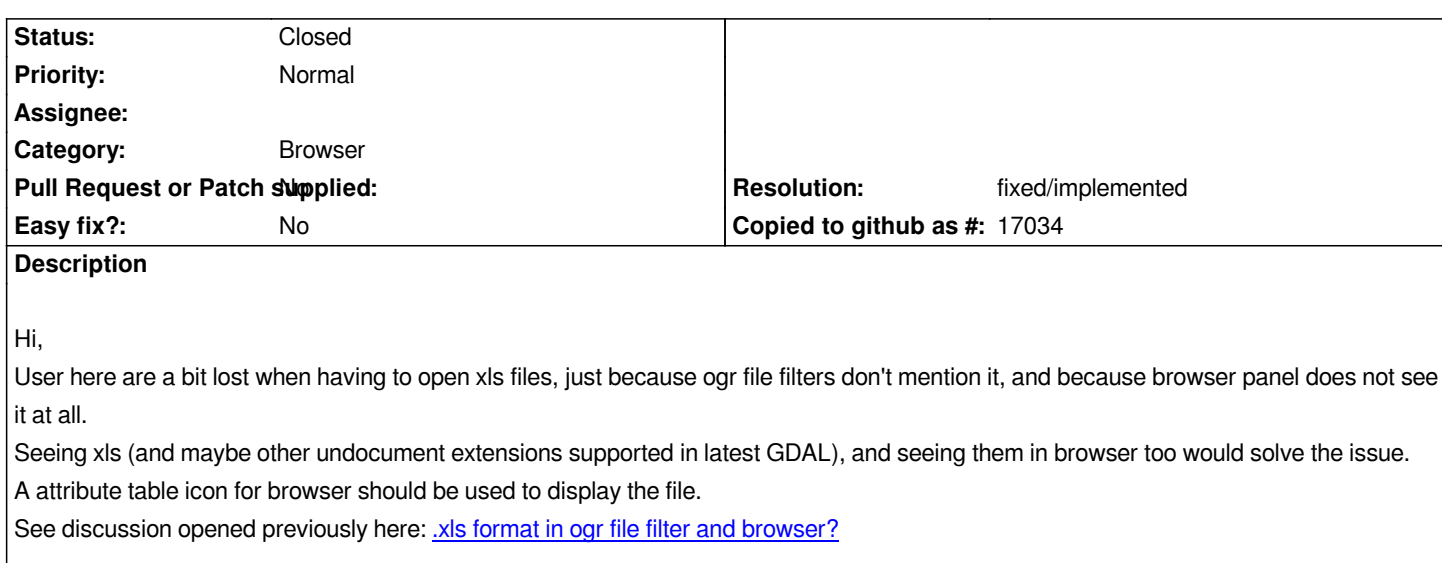

#### **History**

#### **#1 - 2013-07-08 09:32 AM - Etienne Touri[gny](http://lists.osgeo.org/pipermail/qgis-developer/2013-July/027091.html)**

*supported file filters should be updated with a more flexible mechanism, and perhaps allows all supported files to be shown, regardless of file extension. There was a discussion about this in the gdal mailing list, although I can't find it right now.*

# **#2 - 2013-07-08 09:39 AM - Jürgen Fischer**

*Etienne Tourigny wrote:*

*supported file filters should be updated with a more flexible mechanism, and perhaps allows all supported files to be shown, regardless of file extension. There was a discussion about this in the gdal mailing list, although I can't find it right now.*

### *This one? Multiple extensions in GDAL\_DMD\_EXTENSION ?*

## **#3 - 2015-04-22 02:21 AM - Paolo Cavallini**

*- Subject c[hanged from Add XLS in Ogr supported file filter AN](http://lists.osgeo.org/pipermail/gdal-dev/2013-February/035509.html)D browser to Add XLS and KMZ in Ogr supported file filter AND browser* 

*Same for KMZ*

#### **#4 - 2015-10-08 01:20 AM - Paolo Cavallini**

*Apparently also ENVI*

#### **#5 - 2015-12-23 08:21 AM - Regis Haubourg**

*Hi guys, still cleaning old requests. I have seen no change in that area in GDAL topic pointed by Jürgen. Are you still interested in having file filters*

*reflecting GDAL supported files? Another option could be to have no filter at all in OGR dialog. Browser still need a filter though, how to have it display all datatypes?*

*Should we use GDAL autodetect feature? (can be slow I guess)*

## **#6 - 2017-05-01 12:48 AM - Giovanni Manghi**

*- Easy fix? set to No*

## **#7 - 2019-02-05 10:18 PM - Nyall Dawson**

- *Resolution set to fixed/implemented*
- *Description updated*
- *Status changed from Open to Closed*

*This is fixed in recent versions i believe. Please re-open if still an issue.*